How To Install Latex [Windows](http://getdoc.inmanuals.com/to.php?q=How To Install Latex Windows Xp From Usb Stick Memory) Xp From Usb Stick **Memory** >[>>>CLICK](http://getdoc.inmanuals.com/to.php?q=How To Install Latex Windows Xp From Usb Stick Memory) HERE<<<

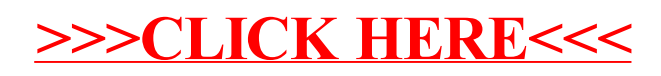